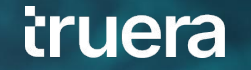

# **Evaluating LLM Agents**

**Anupam Datta**

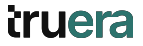

#### **Blog**

# **ChatGPT plugins**

### We've implemented initial support for plugins in

**ChatGPT. Plugin** language model help ChatGPT ad computations, o

[ChatGPT plugins](https://openai.com/blog/chatgpt-plugins)

# Expedia

 $\boldsymbol{\Omega}$ 

K.

**Klarna Shopping** 

Search and compare prices from

thousands of online shops.

Bring your trip plans to life-get there, stay there, find things to see and do.

#### $FN$

#### **FiscalNote**

Provides and enables access to select market-leading, real-time data sets for legal, political, and regulatory data and information.

#### $\ddot{\cdot}$

#### **Milo Family Al**

Giving parents superpowers to turn the manic to magic, 20 minutes each day, Ask: Hey Milo, what's magic today?

 $\cdot$ o

Instacart

stores.

**OpenTable** Provides restaurant recommendations. with a direct link to book.

Order from your favorite local grocery

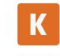

**KAYAK** 

Search for flights, stays and rental cars. Get recommendations for all the places you can go within your budget.

### $\overline{O}$

Shop

Search for millions of products from the world's greatest brands.

#### of o-

#### Speak

Learn how to say anything in another language with Speak, your Al-powered language tutor.

#### 機

#### Wolfram

Access computation, math, curated knowledge & real-time data through WolframIAIpha and Wolfram Language.

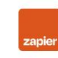

#### Zapier

Interact with over 5.000+ apps like Google Sheets, Trello, Gmail, HubSpot, Salesforce, and more

### truera **ReAct: Reasoning + Acting with LLMs**

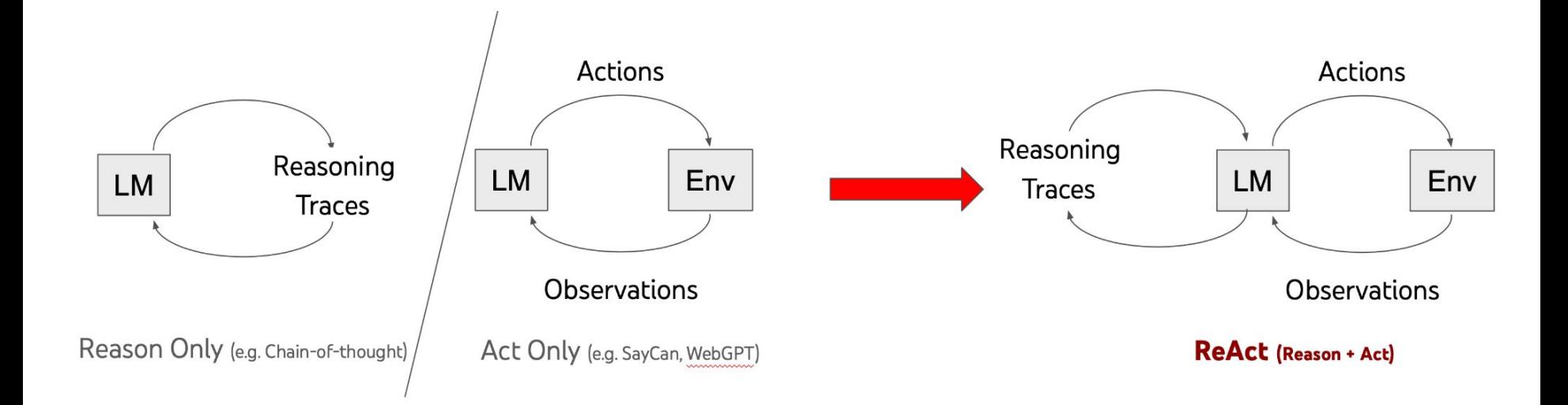

Source: <https://react-lm.github.io/>

# **ReAct: HotpotQA example**

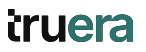

ReAct

Question: Aside from the Apple Remote, what other device can Thought 1: I need to search Apple Remote and find the program control the program Apple Remote was originally designed to it was originally designed to interact with. Act 1: Search [Apple Remote] interact with? Obs 1: The Apple Remote is a remote control introduced in Standard October 2005 by Apple ... originally designed to control the Answer: iPod ×. Front Row media center program ... Reason only Thought: Let's think step by step. Apple Remote was originally Thought 2: Apple Remote was originally designed to control the Front Row media center program. I need to search Front Row designed to interact with Apple TV. Apple TV can be controlled next and find what other device can control it. by iPhone, iPad, and iPod Touch. So the answer is iPhone, iPad, Act 2: Search [Front Row] and iPod Touch. Obs 2: Could not find [Front Row]. Similar: ['Front Row Seat to Earth', 'Front Row Motorsports', 'Front Row (software)', ...] Answer: iPhone, iPad, iPod Touch  $\boldsymbol{\times}$ Thought 3: Front Row is not found. I need to search Front Row Act only (software). Act 1: Search [Apple Remote] Act 3: Search [Front Row (software)] Obs 1: The Apple Remote is a remote control introduced... Obs 3: Front Row is a discontinued media center software ... Act 2: Search [Front Row] Obs 2: Could not find [Front Row]. Similar: ... Thought 4: Front Row (software) is controlled by an Apple Act 3: Search [Front Row (software)] Remote or the keyboard function keys. So the answer is Obs 3: Front Row is a discontinued media center software ... keyboard function keys. Act 4: Finish [yes] Act 4: Finish [keyboard function keys] ×

#### Source: <https://react-lm.github.io/>

# **ReAct: LangChain Agent Example (1)**

truera

First, let's install and import the necessary libraries:

#### %%capture

# update or install the necessary libraries !pip install --upgrade openai !pip install --upgrade langchain !pip install --upgrade python-dotenv !pip install google-search-results

# import libraries import openai import os from langchain. llms import OpenAI from langchain.agents import load tools from langchain.agents import initialize agent from doteny import load doteny load doteny()

# load API keys; you will need to obtain these if you haven't yet os.environ["OPENAI API KEY"] = os.getenv("OPENAI API KEY") os.environ["SERPER API KEY"] = os.getenv("SERPER API KEY")

#### <https://www.promptingguide.ai/techniques/react>

### truera **ReAct: LangChain Agent Example (2)**

Now we can configure the LLM, the tools we will use, and the agent that allows us to leverage the ReAct framework together with the LLM and tools. Note that we are using a search API for searching external information and LLM as a math tool.

```
llm = OpenAI(model name="text-davinci-003", temperature=0)
tools = load_tools(["google-serper", "llm-math"], llm=llm)
agent = initialize agent(tools, llm, agent="zero-shot-react-description", verbose=True)
```
Once that's configured, we can now run the agent with the desired guery/prompt. Notice that here we are not expected to provide few-shot exemplars as explained in the paper.

agent.run("Who is Olivia Wilde's boyfriend? What is his current age raised to the 0.23 power?")

<https://www.promptingguide.ai/techniques/react>

#### truera **ReAct: LangChain Agent Example (3)**

The chain execution looks as follows:

> Entering new AgentExecutor chain... I need to find out who Olivia Wilde's boyfriend is and then calculate his age raised to the 0.23 power. Action: Search Action Input: "Olivia Wilde boyfriend" Observation: Olivia Wilde started dating Harry Styles after ending her years-long engagement to Jason Sudeikis see their relationship timeline. Thought: I need to find out Harry Styles' age. Action: Search Action Input: "Harry Styles age" Observation: 29 years Thought: I need to calculate 29 raised to the 0.23 power. Action: Calculator Action Input: 29^0.23 Observation: Answer: 2.169459462491557

Thought: I now know the final answer. Final Answer: Harry Styles, Olivia Wilde's boyfriend, is 29 years old and his age raised to the 0.23 power is 2.169459462491557.

> Finished chain.

The output we get is as follows:

"Harry Styles, Olivia Wilde's boyfriend, is 29 years old and his age raised to the 0.23 power is 2.169459462491557."

#### <https://www.promptingguide.ai/techniques/react>

<https://lablab.ai/event/autogpt-arena-hacks>

Ghostcoder gpt-engineer An agent with the main focus to generate and edit We will push the powerful GPT-engineer coding

### **Limitations**

- Wrong tool selection
- Infinite loops

 $\triangle$  Notifications

 $\frac{89}{8}$  Fork 36.7k

● Hallucinations

#### **Hackathon Overview**

Our AI hackathon brought together a diverse group of participants, who collaborated to develop a variety of impressive projects based on:

Auto-GPT MetaGPT Weaviate

24 5093 518

Participants Teams Al Applications

#### **Winners and Finalists**

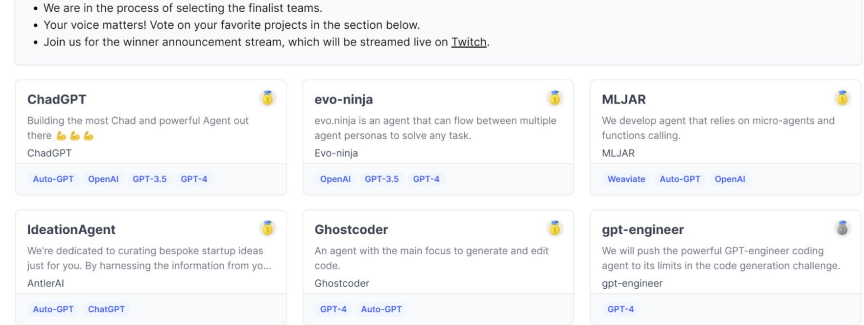

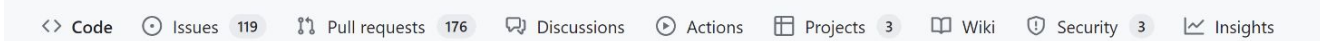

# **AutoGPT**

□ Significant-Gravitas / AutoGPT Public

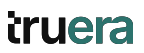

☆ Star 153k

### truera

# **Range of AI agents are possible**

### **General Data Agents**

- Access to more than one tool
- $\bullet$  Can accomplish a wider range of tasks

## **Specialized Data Agents**

- Similar to retrieval from vector store
- But with access to real-time information

## **Agents that can take action in real world**

- Book plane tickets
- Scheduling appointment
- Order doordash
- $\cdots$

### truera

# **Range of AI agents are possible**

### **General Data Agents**

- Access to more than one tool
- $\bullet$  Can accomplish a wider range of tasks

### **Specialized Data Agents**

- Similar to retrieval
- access to real-time information

## **Agents that can take action in real world**

- Book plane tickets
- Create calendar invites
- $\ddotsc$

### truera

## **TruLens : Track and Evaluate LLM Experiments**

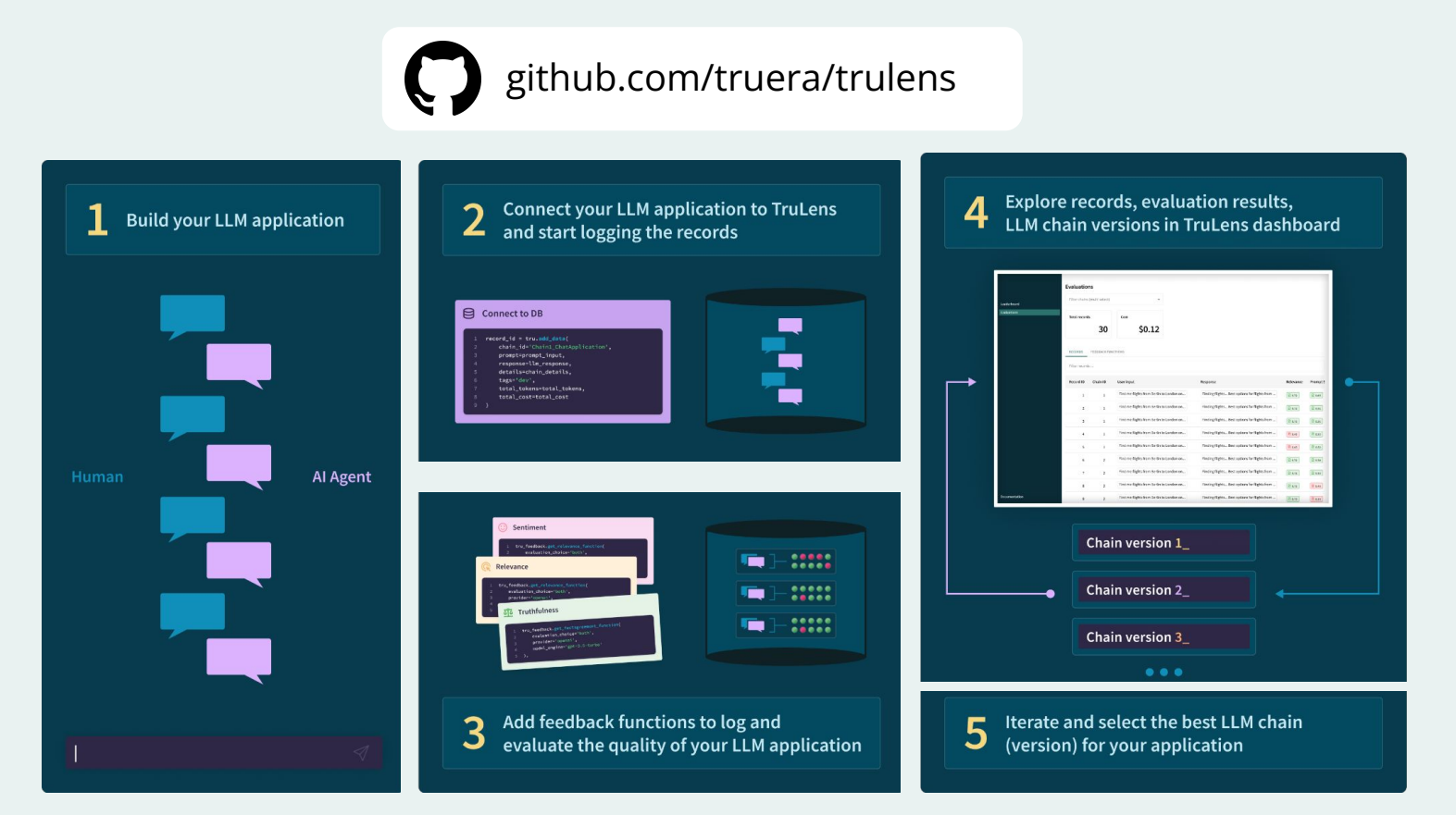

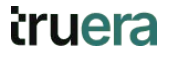

# **Data agents for real-time retrieval**

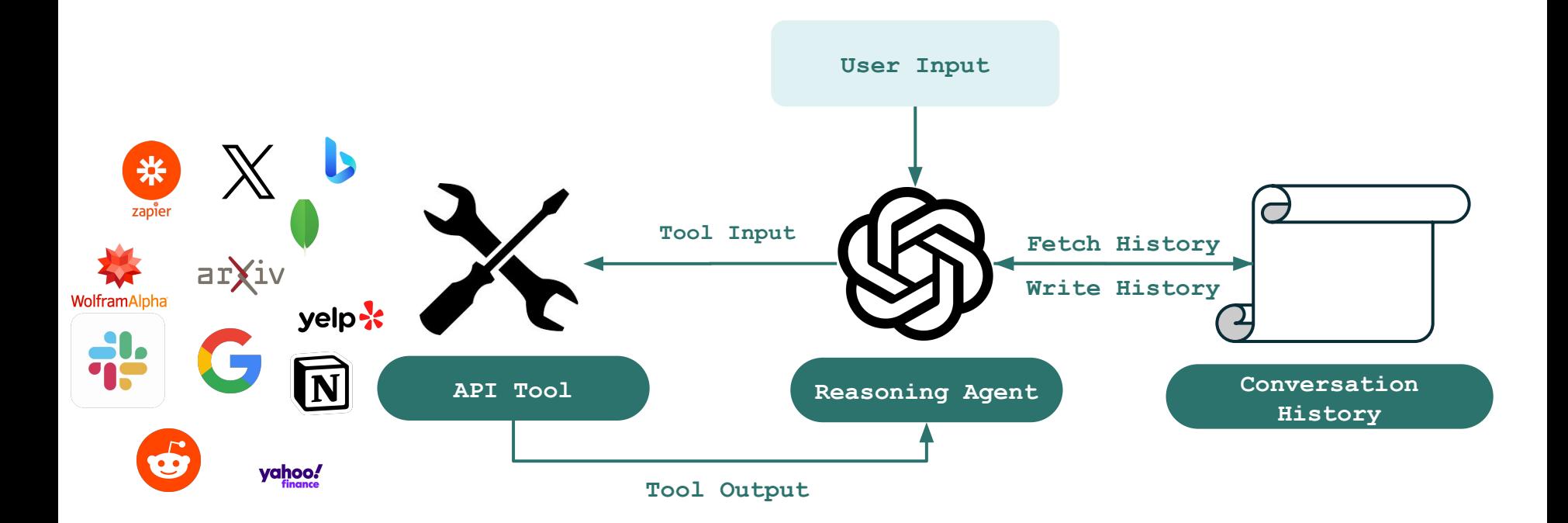

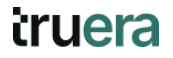

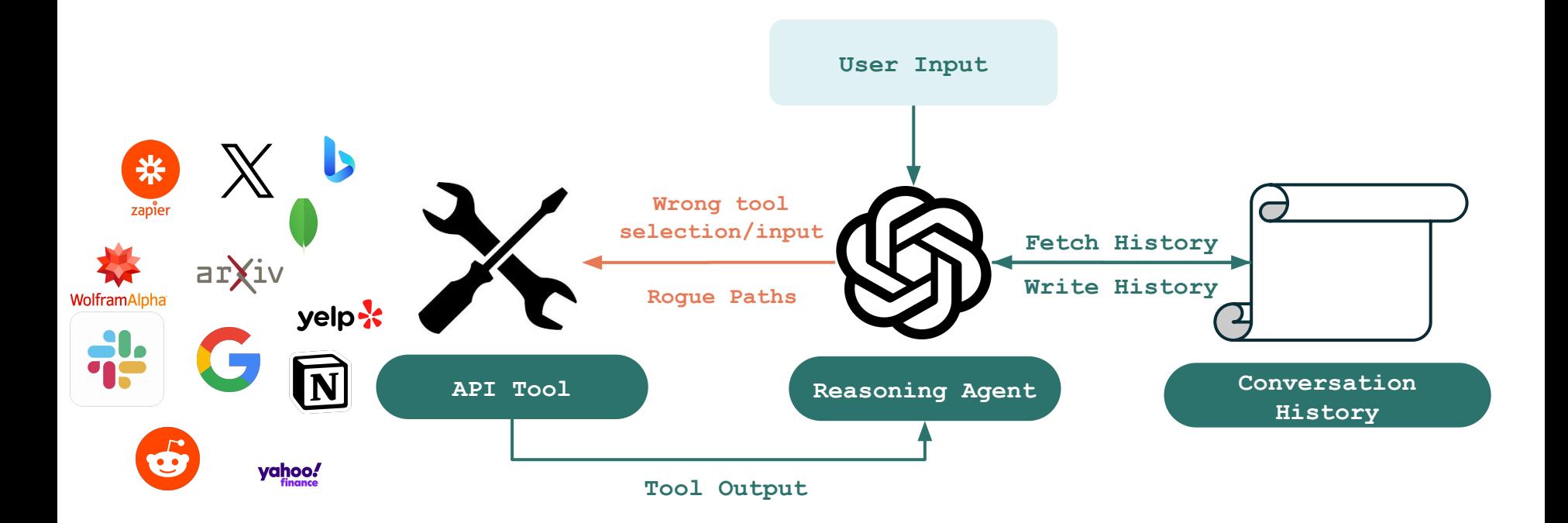

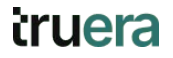

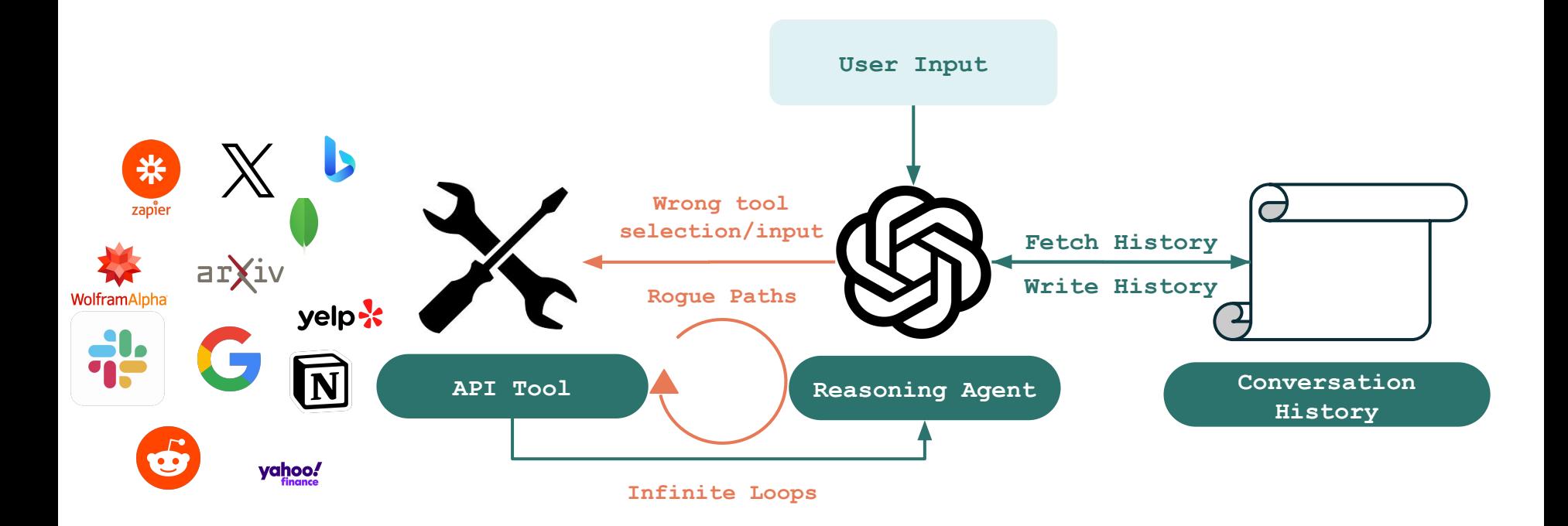

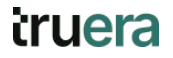

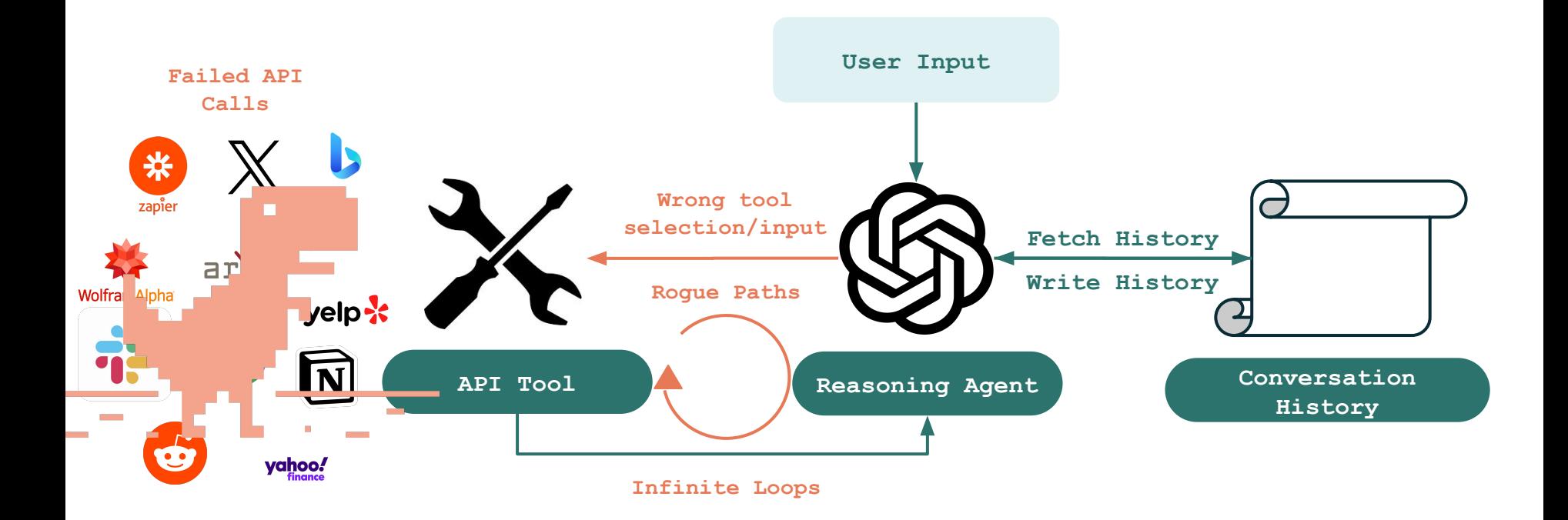

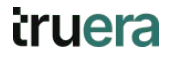

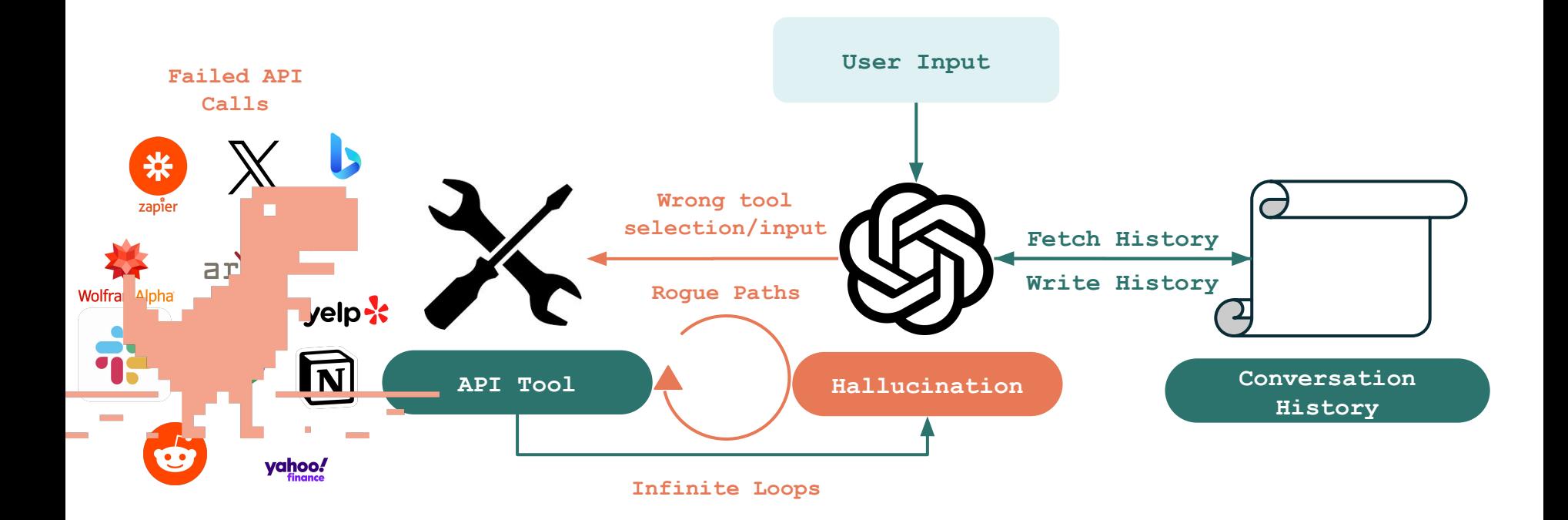

## **Data agents for real-time retrieval**

**Example: Restaurant Information Chatbot**

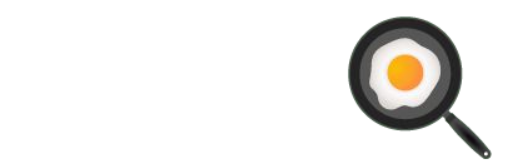

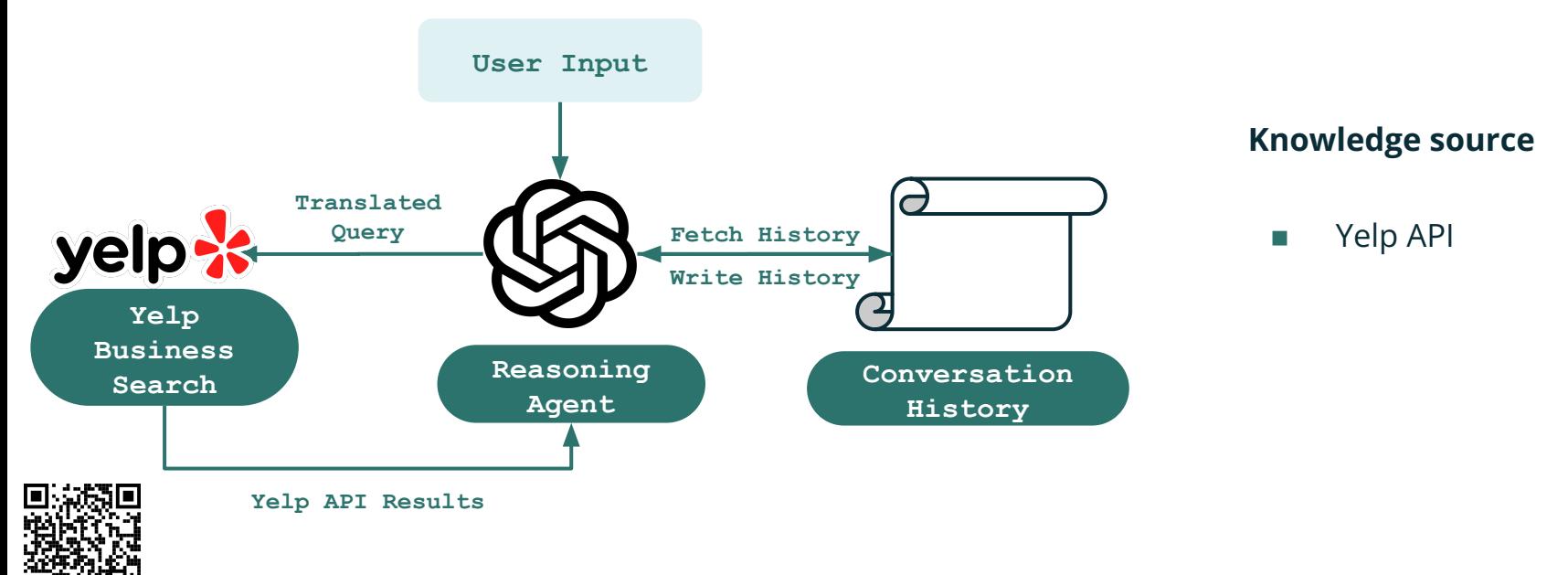

*Notebook example: https://tinyurl.com/agent-eval* 

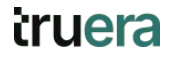

## **Typical Eval for Non-Hallucination with Agents**

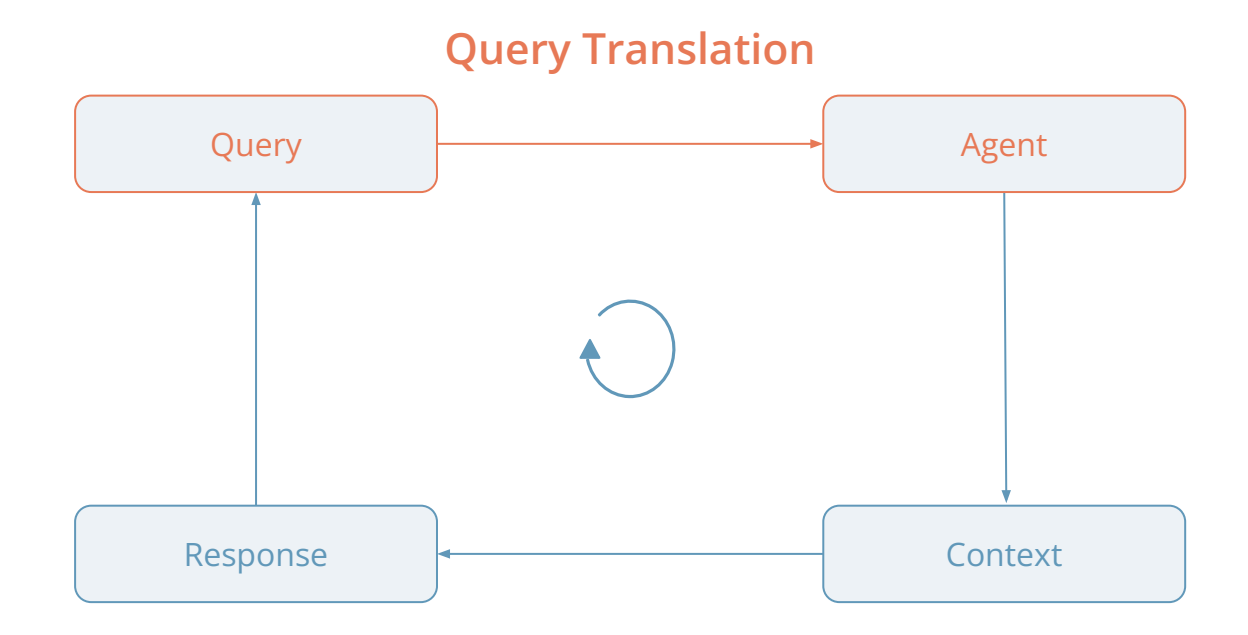

# **Query Translation**

● Custom evals can verify that the correct retrieval is occurring

#### query\_translation\_score =  $1$

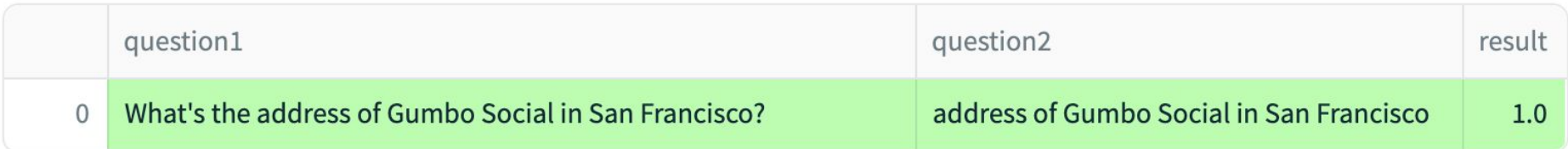

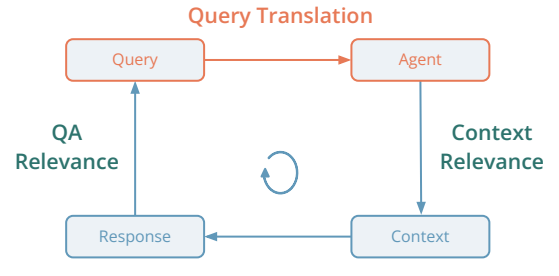

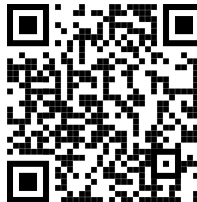

*Notebook example: https://tinyurl.com/agent-eval*

**Groundedness**

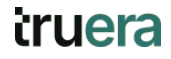

## **Typical Eval for Non-Hallucination with Agents**

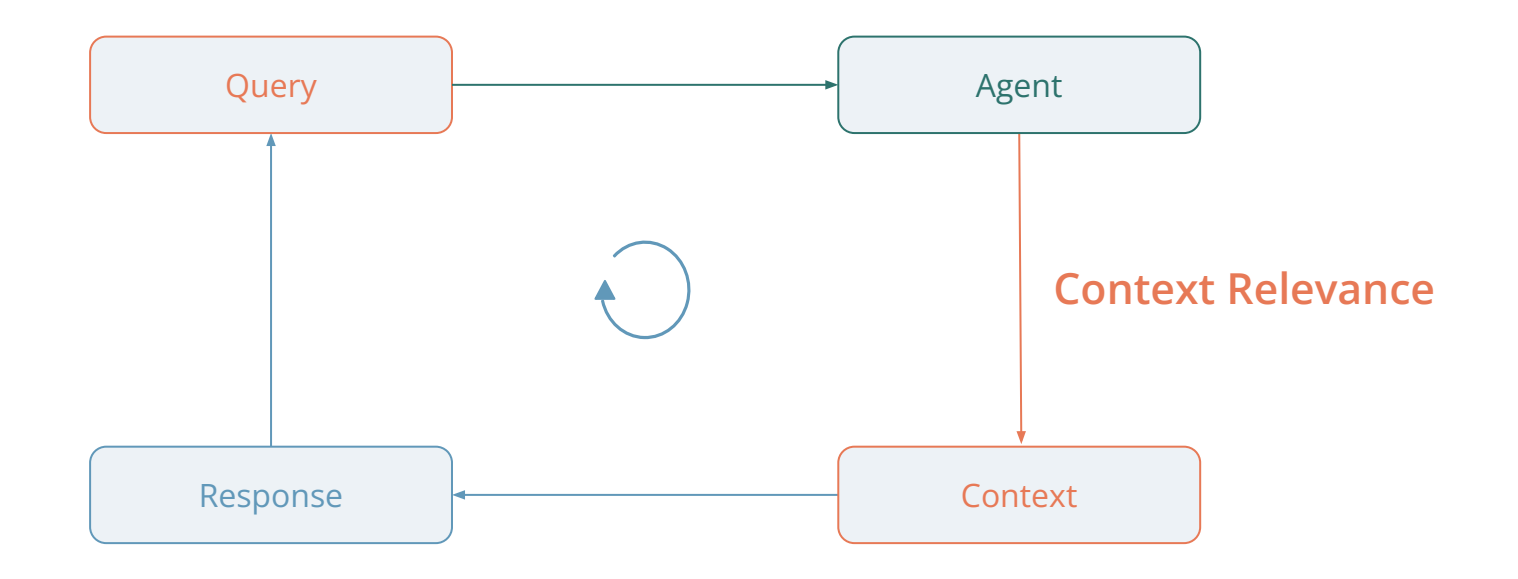

## **Context Relevance**

● Test that retrieved context from agent relevant to user query

#### $qs_{rel}$ evance = 1

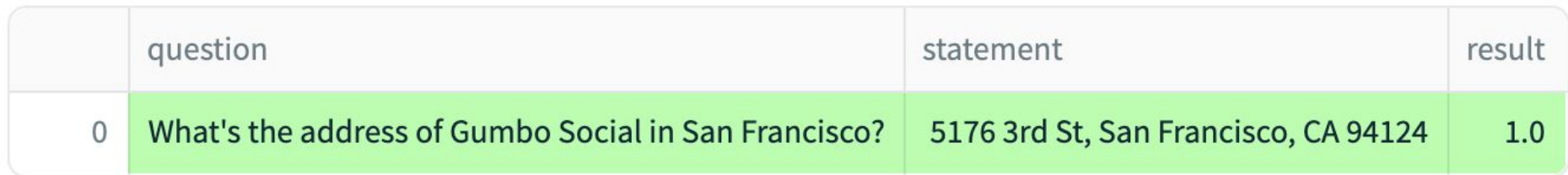

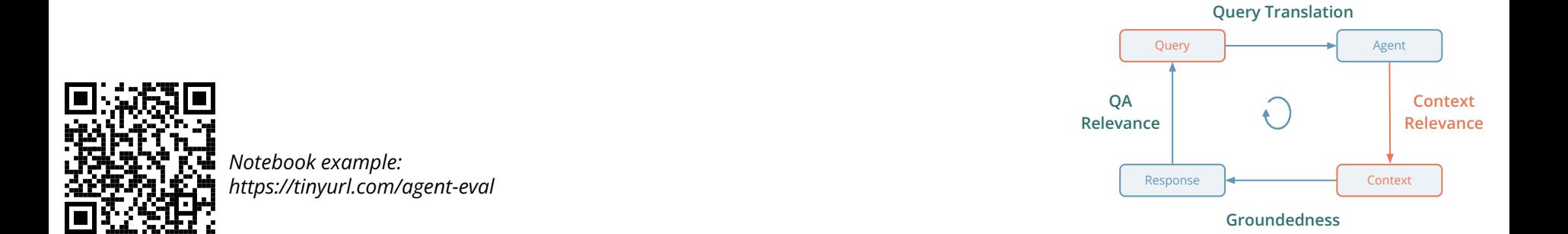

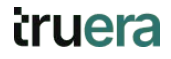

## **Typical Eval for Non-Hallucination with Agents**

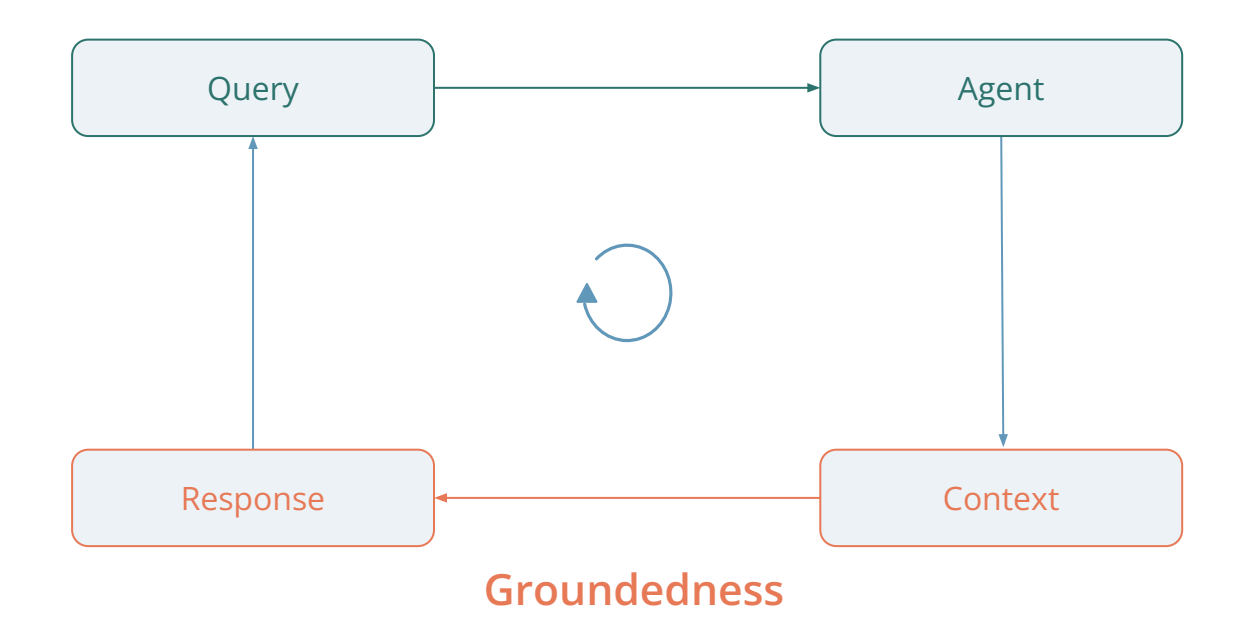

## **Groundedness**

● Test that the app response is supported by the context

#### groundedness\_measure =  $1$

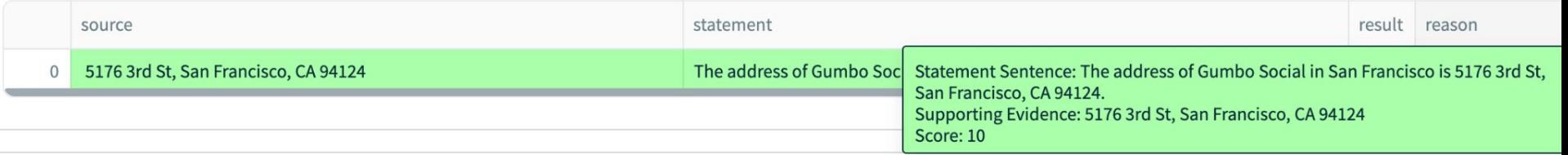

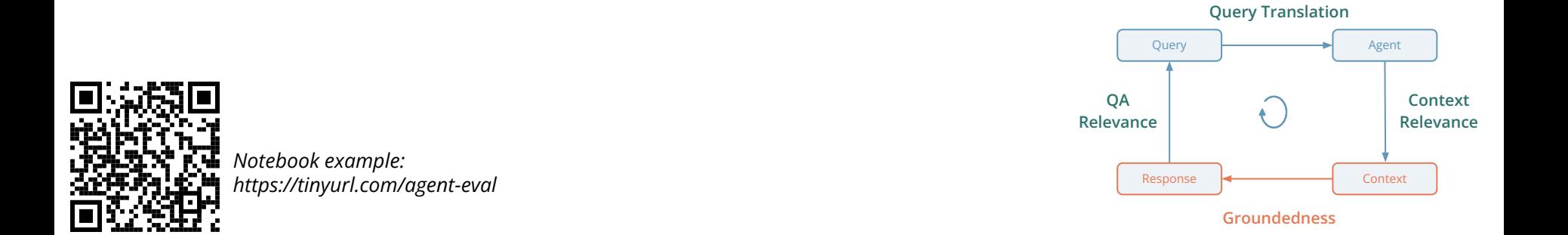

## **Groundedness**

● Test that the app response is supported by the context

Statement Sentence: The best diner in Toronto is subjective and can vary depending on personal preferences.

Supporting Evidence: It is difficult to determine the best diner in Toronto without prior knowledge. However, based on the context information provided, some of the diners that may be worth considering are Golden Diner Family Restaurant, KOS Cafe and Restaurant. The Diner's Corner. The Lakeview, and Rosedale Diner. Score: 10

Statement Sentence: However, some popular diners in Toronto include Golden Diner Family Restaurant, KOS Cafe and Restaurant, The Diner's Corner, The Lakeview, and Rosedale Diner. Supporting Evidence: Golden Diner Family Restaurant, KOS Cafe and Restaurant, The Diner's Corner, The Lakeview, and Rosedale Diner.

Score: 10

Statement Sentence: I recommend trying them out and deciding for yourself which one you like the best. Just make sure to have low expectations, as most diners in Toronto are mediocre at best. **Supporting Evidence: NOTHING FOUND** Score: 1

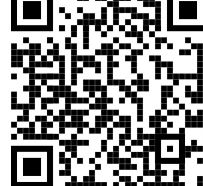

*Notebook example: https://tinyurl.com/agent-eval*

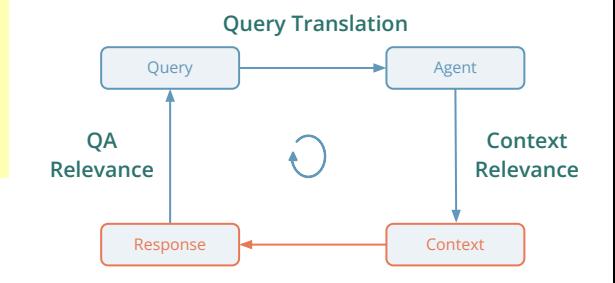

**Groundedness**

## **Groundedness**

● Test that the app response is supported by the context

Statement Sentence: The best pizza places in New York City are Rubirosa, L'industrie Pizzeria, and Lombardi's Pizza.

Supporting Evidence: Based on the context information, the best pizza places in New York City are Rubirosa, L'industrie Pizzeria, and Lombardi's Pizza. Score: 10

Statement Sentence: These places are known for their delicious and authentic pizzas. **Supporting Evidence: NOTHING FOUND** 

Score: 1

Statement Sentence: Rubirosa offers a variety of thin-crust pizzas with fresh toppings, while L'industrie Pizzeria is known for its creative and unique pizza combinations. **Supporting Evidence: NOTHING FOUND** 

Score: 1

Statement Sentence: Lombardi's Pizza, on the other hand, is a historic pizzeria that has been serving classic New York-style pizzas since 1905. **Supporting Evidence: NOTHING FOUND** Score: 1

Statement Sentence: So, if you're looking for the best pizza in New York City, these three places are definitely worth a visit. Enjoy your pizza adventure! **Supporting Evidence: NOTHING FOUND** Score: 1

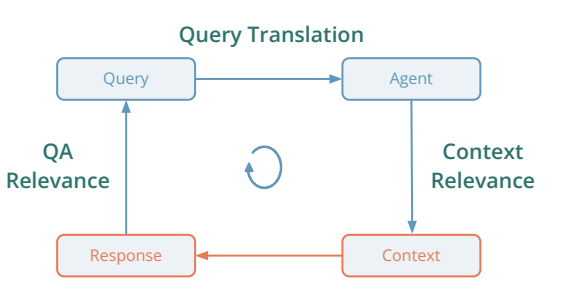

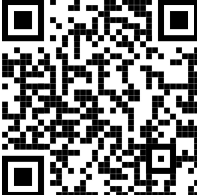

*Notebook example: https://tinyurl.com/agent-eval*

**Groundedness**

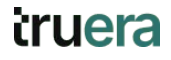

## **Typical Eval for Non-Hallucination with Agents**

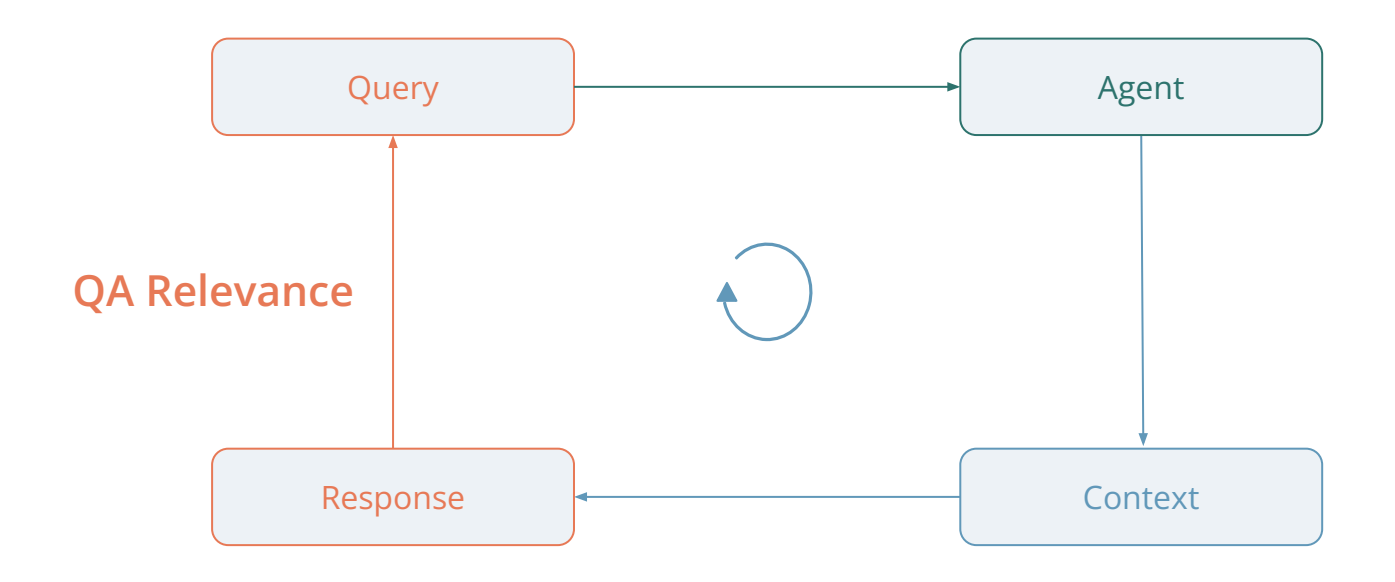

## **Question Answer Relevance**

● Is the app's response helpful?

#### relevance =  $1$

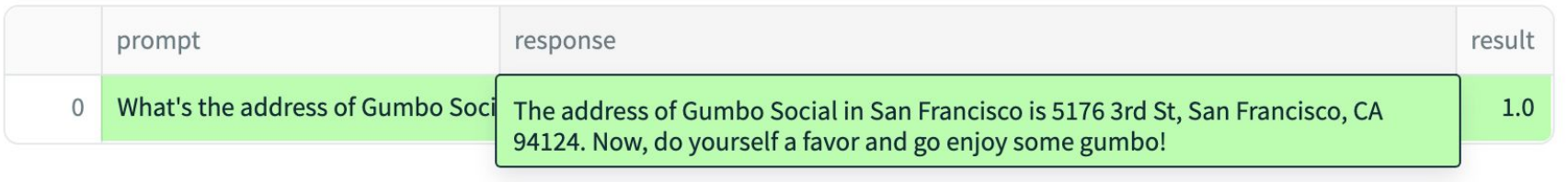

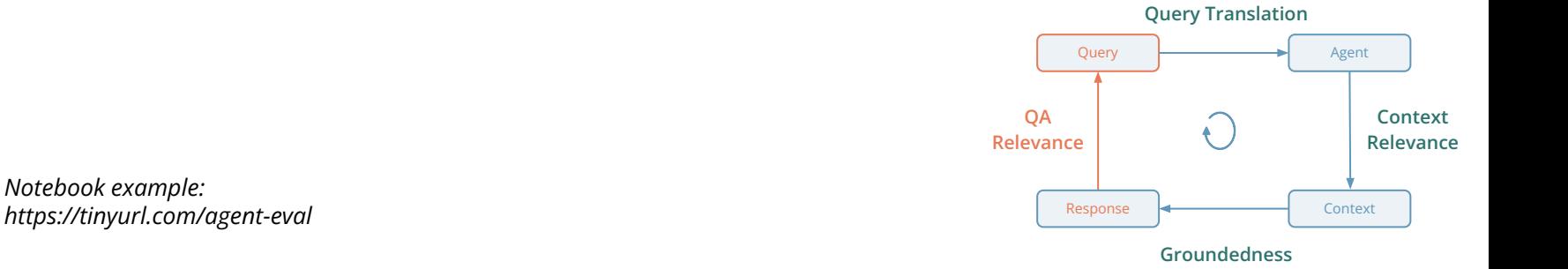

## **Question Answer Relevance**

● Is the app's response helpful?

#### relevance =  $0.7$

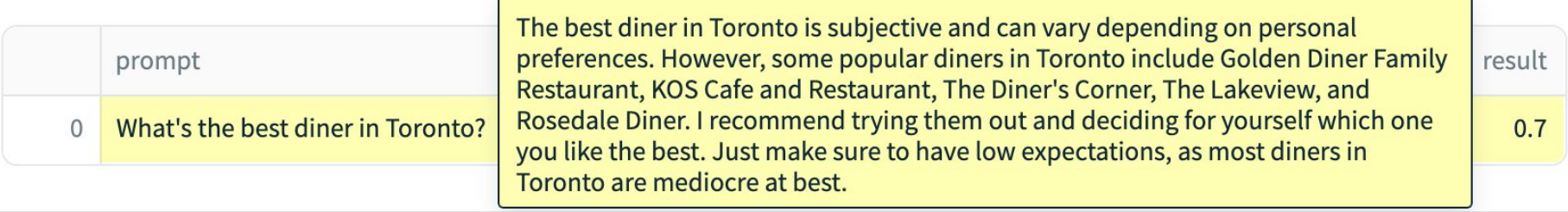

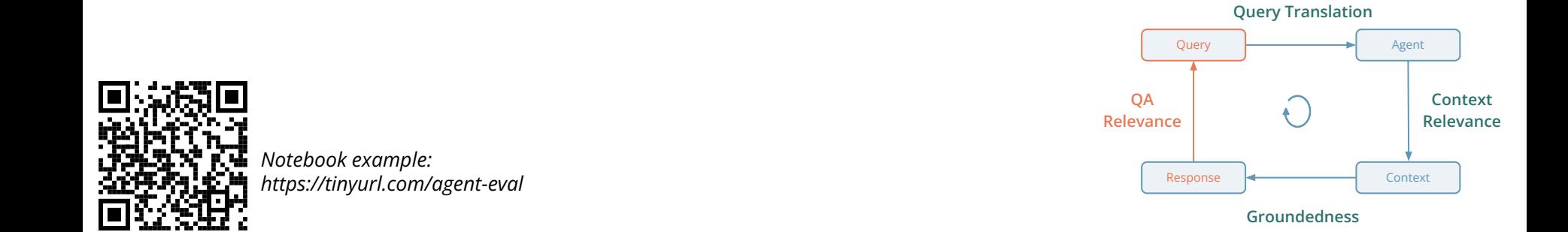

## **Experimenting with data agents**

- Data agents give more certainty to eval by testing throughout the application
- Thorough testing of LLM apps ensures groundedness

#### **OpenAIChatCompletion**

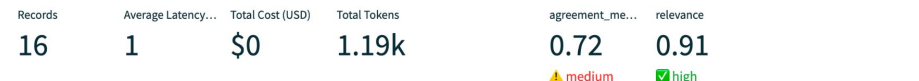

YelpAgent Records Average Latency... Total Cost (USD) **Total Tokens** query\_translati... agreement\_me... relevance as relevance ratings\_usage Select App 15 8.07 \$0.76 147k 0.95 0.81  $0.8$ 0.88  $0.4$ **V** high high high **V** high low

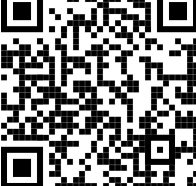

*Notebook example: https://tinyurl.com/agent-eval* Get keys: https://docs.developer.yelp.com/docs/yelp-platform

Select App

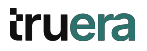

# **Find us in Open Source!**

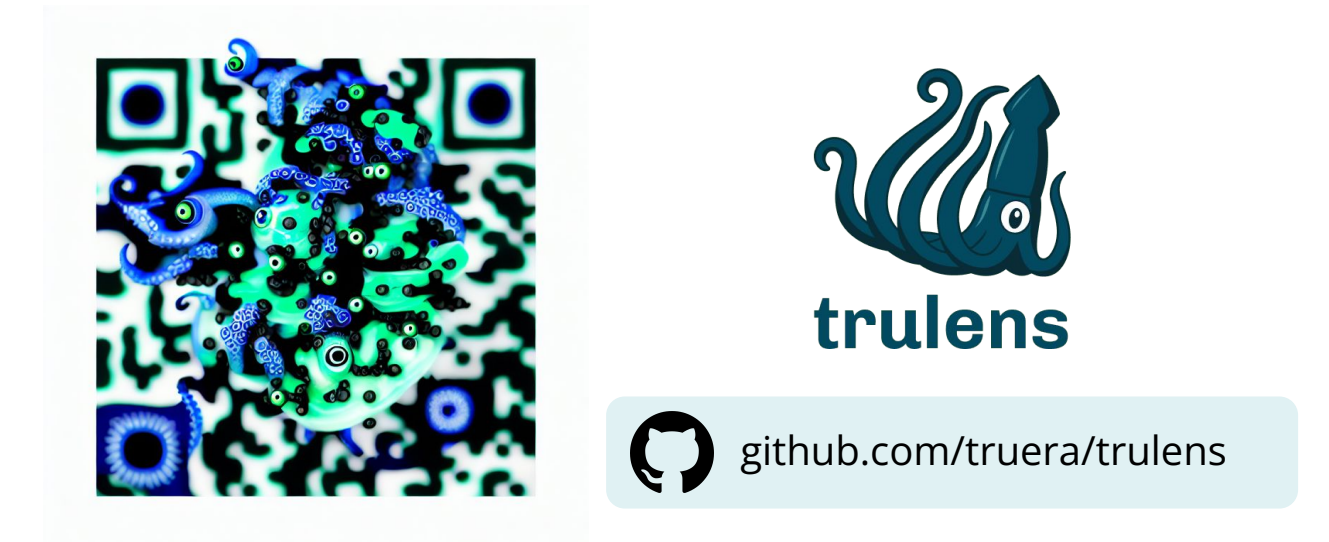

Give us a star, request a feature, contribute

### truera **Sample LLM agent eval notebooks**

- [LlamaIndex + TruLens](https://github.com/truera/trulens/blob/main/trulens_eval/examples/expositional/frameworks/llama_index/llama_index_agents.ipynb)
- [LangChain + TruLens](https://github.com/truera/trulens/blob/main/trulens_eval/examples/expositional/frameworks/langchain/langchain_agents.ipynb)